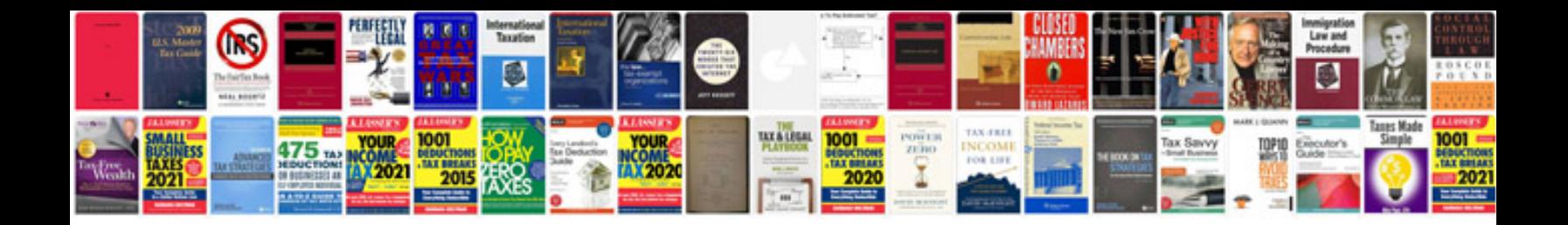

Dta 170hd hack

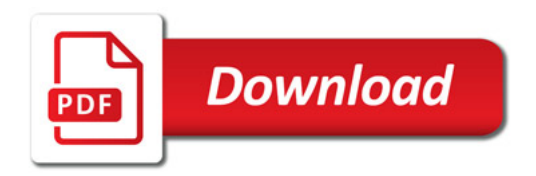

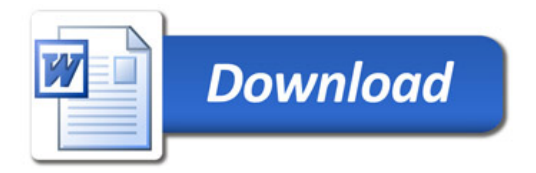